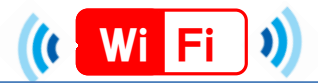

## ★端末別接続手順について(Windows,Mac)★

Windows

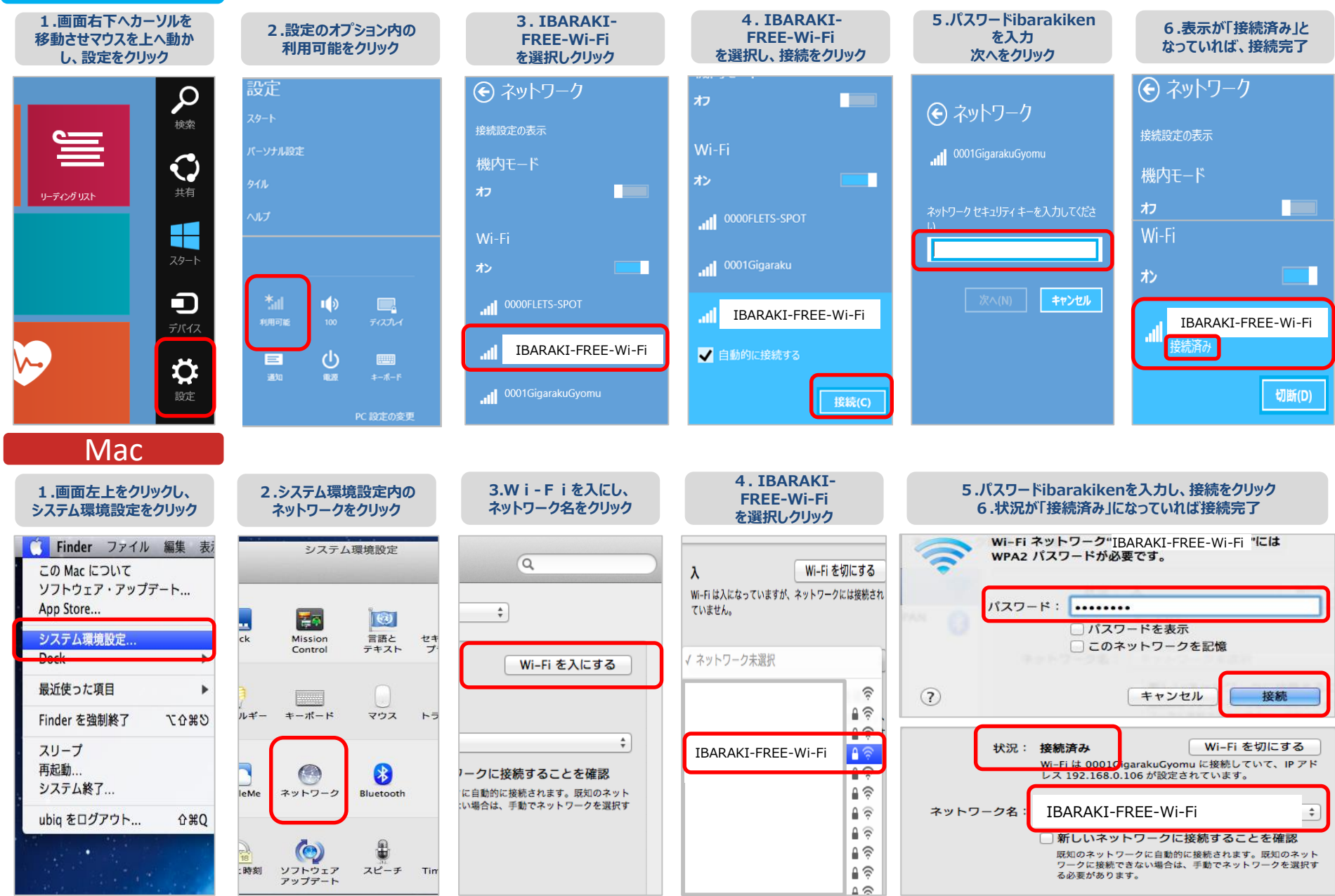